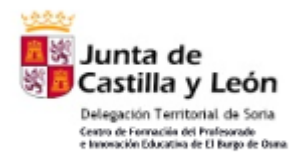

#### **Volcado del cuestionario CURSO: "Actividades para usar Internet en el aula: WEBQUEST"**

# **DESARROLLO**

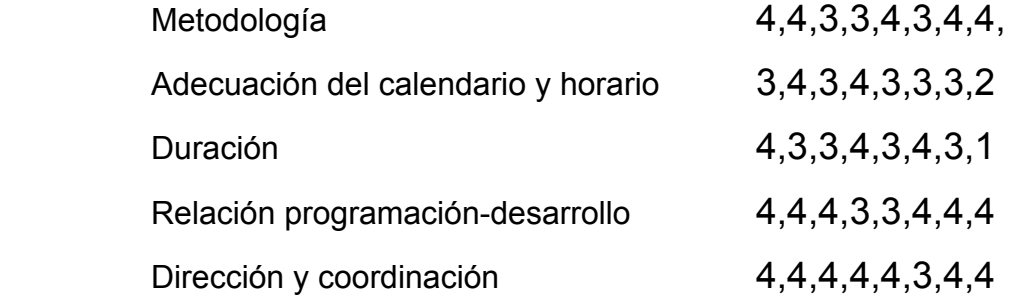

#### **RECURSOS**

Actuación de los ponentes:

• Santiago Blanco Suárez

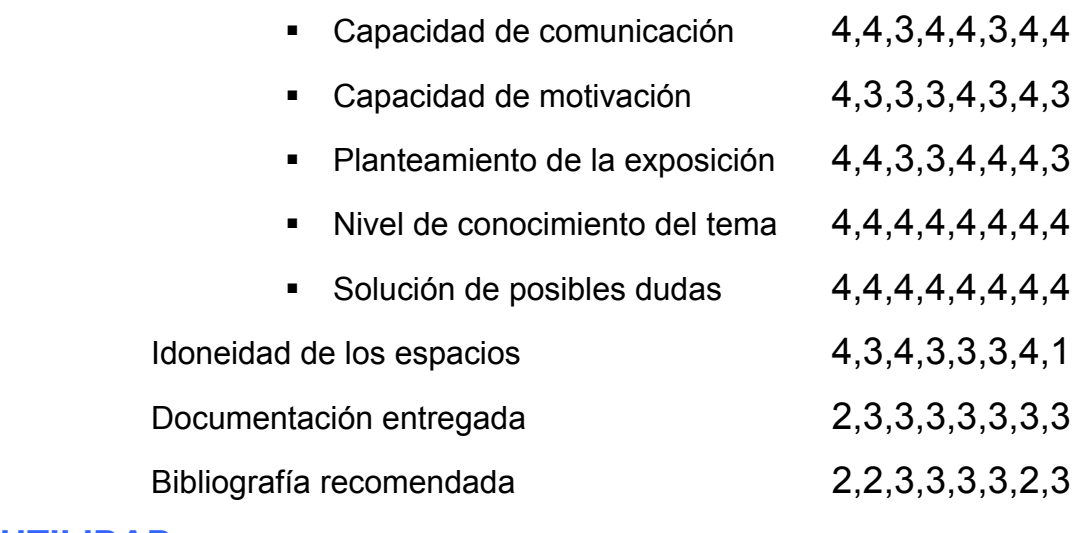

#### **UTILIDAD**

Posible aplicación en el aula 3,4,3,4,3,4,3,4,3

Cumplimiento de las expectativas iniciales:

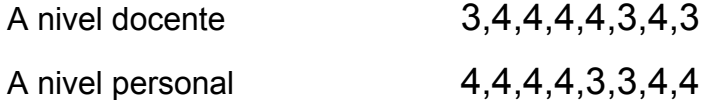

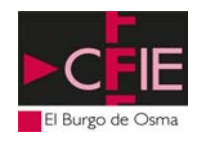

### **SOLO UNA COSA:**

• Una cosa que he aprendido:

Realizar una webquest. Que existen los webquest. Utilización de espacios compartidos.

• Una cosa me ha gustado:

**Webquest BSCW** Aplicación o posibilidades de las webquest en el aula. Conocer una forma nueva de trabajar Internet que desconocía. Que no es tan difícil como pensaba. Hacer el webquest teniendo en cuenta tus preferencias. Posibilidades de trabajo de BSCW. Las webquest son de aplicación a cualquier materia.

• Una cosa que habría suprimido:

Las matrices.

• Una cosa que he echado de menos:

Que funcione la línea. Más espacio en el aula. Descanso Nociones de elaboración de páginas web.

• Una cosa que habría cambiado:

El horario El número de horas al día: que hubiesen sido menos. La rapidez de los ordenadores.

• Una cosa que me habría gustado decir y no he dicho:

Unanimidad: ninguna.

• Una cosa sobre la formación:

Ha sido positiva Útil Muy adecuada y adaptable al trabajo docente. Que se ampliase cada vez más. Me ha resultado muy interesante. Que se realicen más cursos como éste.

## *Muchas gracias por tu colaboración*